## Package 'devRate'

August 24, 2023

Type Package

Title Quantify the Relationship Between Development Rate and Temperature in Ectotherms

Version 0.2.4

Author Francois Rebaudo [aut, cre] (2016-2022), Baptiste Regnier [aut] (PhD; 2019-2020), Camila Benavides [ctb] (M2 student; 2018), Tanusson Selvarajah [ctb] (L2 student; 2018), Nicolas Bonnal [ctb] (M1 student; 2018), Badre Rabhi [ctb] (L2 student; 2017), Quentin Struelens [ctb] (VIA; 2016)

Maintainer Francois Rebaudo <francois.rebaudo@ird.fr>

Description A set of functions to quantify the relationship between development rate and temperature and to build phenological models. The package comprises a set of models and estimated parameters borrowed from a literature review in ectotherms. The methods and literature review are described in Rebaudo et al. (2018) [<doi:10.1111/2041-210X.12935>](https://doi.org/10.1111/2041-210X.12935), Rebaudo and Rabhi (2018) [<doi:10.1111/eea.12693>](https://doi.org/10.1111/eea.12693), and Regnier et al. (2021) [<doi:10.1093/ee/nvab115>](https://doi.org/10.1093/ee/nvab115). An example can be found in Rebaudo et al. (2017) [<doi:10.1007/s13355-017-0480-5>](https://doi.org/10.1007/s13355-017-0480-5).

License GPL-2

Encoding UTF-8

LazyData TRUE

**Depends** R  $(>= 3.5.0)$ 

RoxygenNote 7.2.3

**Suggests** knitr, rmarkdown, test that, minpack.lm  $(>= 1.2-1)$ 

VignetteBuilder knitr

URL <https://github.com/frareb/devRate/>

BugReports <https://github.com/frareb/devRate/issues>

NeedsCompilation no

Repository CRAN

Date/Publication 2023-08-24 07:10:02 UTC

## R topics documented:

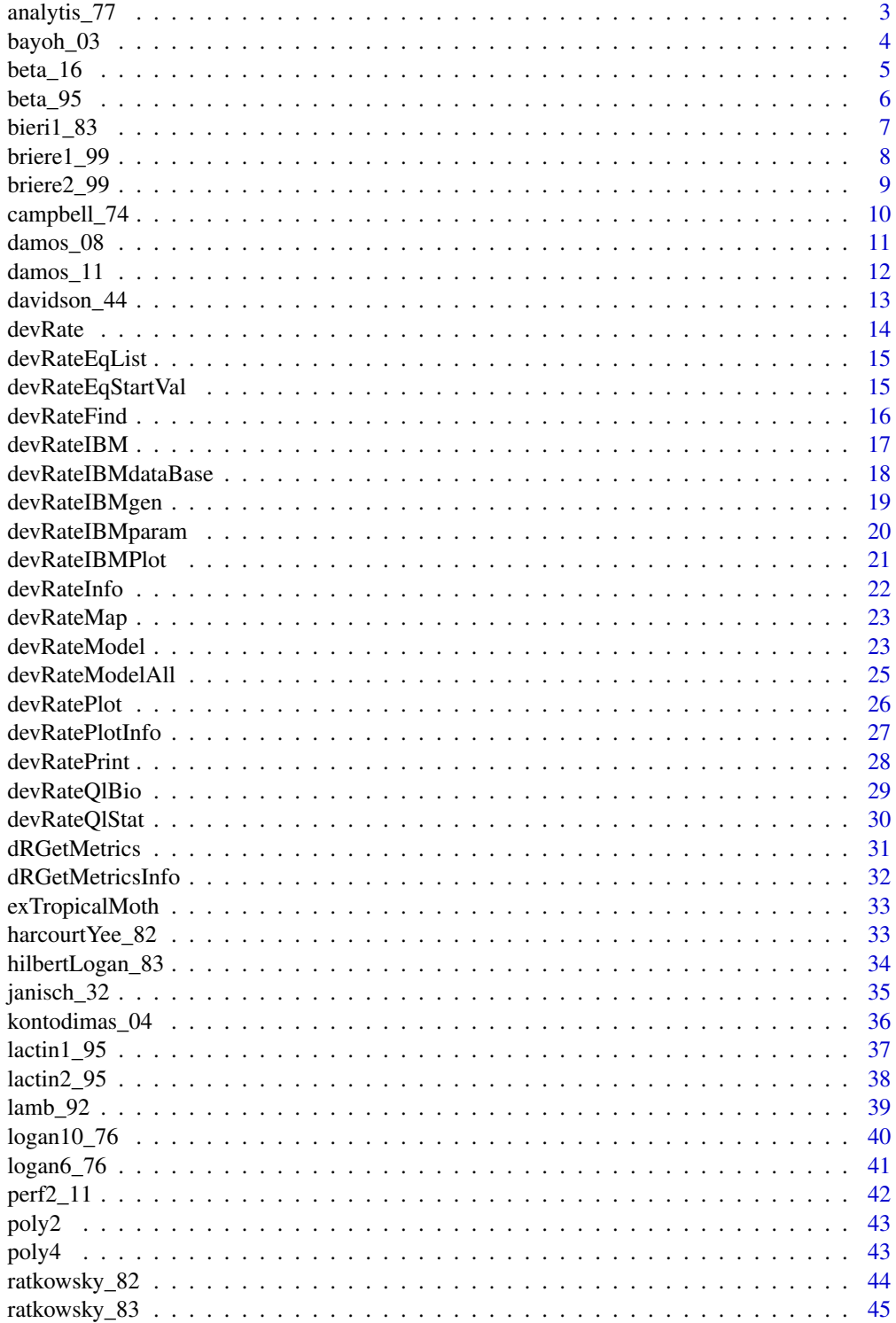

<span id="page-2-0"></span>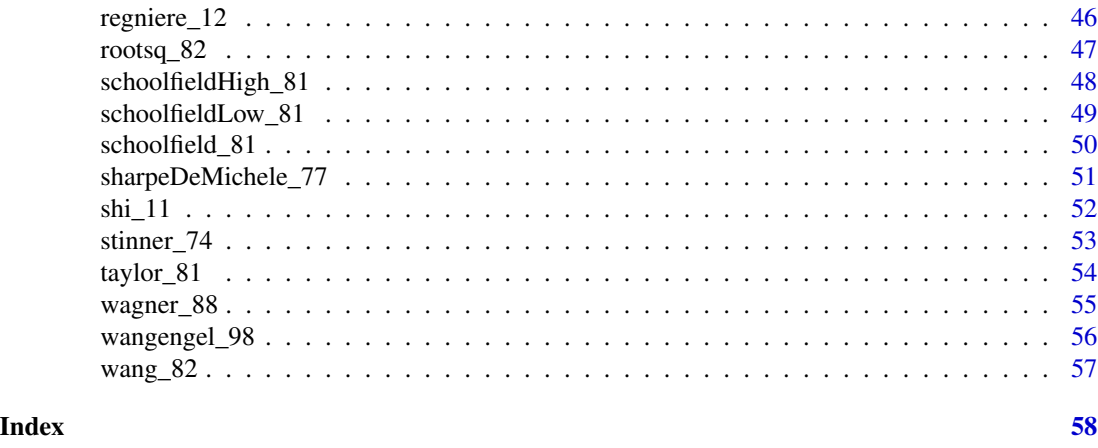

analytis\_77 *Analytis equation of development rate as a function of temperature.*

### Description

Analytis, S. (1977) Uber die Relation zwischen biologischer Entwicklung und Temperatur bei phytopathogenen Pilzen. Journal of Phytopathology 90(1): 64-76.

#### Usage

analytis\_77

#### Format

A list of eight elements describing the equation.

eq The equation (formula object).

eqAlt The equation (string).

name The name of the equation.

ref The equation reference.

refShort The equation reference shortened.

startVal The parameters found in the literature with their references.

com An optional comment about the equation use.

id An id to identify the equation.

### Details

Equation:

$$
rT = aa * (T - Tmin)^{bb} * (Tmax - T)^{cc}
$$

where rT is the development rate, T the temperature, Tmin the minimum temperature, Tmax the maximum temperature, and aa, bb, and cc constants.

#### <span id="page-3-0"></span>References

[doi:10.1111/j.14390434.1977.tb02886.x](https://doi.org/10.1111/j.1439-0434.1977.tb02886.x)

bayoh\_03 *Bayoh and Lindsay equation of development rate as a function of temperature.*

#### Description

Bayoh, M.N., Lindsay, S.W. (2003) Effect of temperature on the development of the aquatic stages of Anopheles gambiae sensu stricto (Diptera: Culicidae). Bulletin of entomological research 93(5): 375-81.

#### Usage

bayoh\_03

### Format

A list of eight elements describing the equation.

eq The equation (formula object).

eqAlt The equation (string).

name The name of the equation.

ref The equation reference.

refShort The equation reference shortened.

startVal The parameters found in the literature with their references.

com An optional comment about the equation use.

id An id to identify the equation.

#### Details

Equation:

$$
rT = aa + bb * T + cc * e^T + dd * e^{-T}
$$

where rT is the development rate, T the temperature, and aa, bb, cc, and dd empirical constant parameters.

### References

[doi:10.1079/BER2003259](https://doi.org/10.1079/BER2003259)

<span id="page-4-0"></span>

Yin, X., Kropff, M.J., McLaren, G., and Visperas, R.M. (1995) A nonlinear model for crop development as a function of temperature. Agricultural and Forest Meteorology 77(1): 1-16.

Shi, P. J., Chen, L., Hui, C., & Grissino-Mayer, H. D. (2016). Capture the time when plants reach their maximum body size by using the beta sigmoid growth equation. Ecological Modelling, 320, 177-181.

Shi, P. J., Reddy, G. V., Chen, L., and Ge, F. (2015). Comparison of thermal performance equations in describing temperature-dependent developmental rates of insects: (I) empirical models. Annals of the Entomological Society of America, 109(2), 211-215.

#### Usage

beta\_16

### Format

A list of eight elements describing the equation.

eq The equation (formula object).

eqAlt The equation (string).

name The name of the equation.

ref The equation reference.

refShort The equation reference shortened.

startVal The parameters found in the literature with their references.

com An optional comment about the equation use.

id An id to identify the equation.

#### Details

Equation:

$$
rT = rm * (\frac{T2 - T}{\sqrt{T}} - Tm) * (\frac{T - T1}{\sqrt{T}} - T1)^{\frac{Tm - T1}{\sqrt{T}}T2 - Tm}
$$

where rT is the development rate, T the temperature, T1, T2, and Tm the model parameters.

### References

[doi:10.1016/j.ecolmodel.2015.09.012](https://doi.org/10.1016/j.ecolmodel.2015.09.012)

<span id="page-5-0"></span>

Yin, X., Kropff, M.J., McLaren, G., and Visperas, R.M. (1995) A nonlinear model for crop development as a function of temperature. Agricultural and Forest Meteorology 77(1): 1-16.

### Usage

beta\_95

#### Format

A list of eight elements describing the equation.

eq The equation (formula object).

eqAlt The equation (string).

name The name of the equation.

ref The equation reference.

refShort The equation reference shortened.

startVal The parameters found in the literature with their references.

com An optional comment about the equation use.

id An id to identify the equation.

#### Details

Equation:

$$
rT = e^{mu} * (T - Tb)^{aa} * (Tc - T)^{bb}
$$

where rT is the development rate, T the temperature, mu, aa, and bb the model parameters, Tb the base temperature, and Tc the ceiling temperature.

### References

[doi:10.1016/01681923\(95\)02236Q](https://doi.org/10.1016/0168-1923%2895%2902236-Q)

<span id="page-6-0"></span>

Bieri, M., Baumgartner, J., Bianchi, G., Delucchi, V., Arx, R. von. (1983) Development and fecundity of pea aphid (Acyrthosiphon pisum Harris) as affected by constant temperatures and by pea varieties. Mitteilungen der Schweizerischen Entomologischen Gesellschaft, 56, 163-171.

Kumar, S., and Kontodimas, D.C. (2012). Temperature-dependent development of Phenacoccus solenopsis under laboratory conditions. Entomologia Hellenica, 21, 25-38.

#### Usage

bieri1\_83

#### Format

A list of eight elements describing the equation.

eq The equation (formula object).

eqAlt The equation (string).

name The name of the equation.

ref The equation reference.

refShort The equation reference shortened.

startVal The parameters found in the literature with their references.

com An optional comment about the equation use.

id An id to identify the equation.

### Details

Equation:

$$
rT = aa * (T - Tmin) - (bb * e^{T - Tm})
$$

where rT is the development rate, T the temperature, Tmin the minimum temperature, and aa, bb, and Tm fitted coefficients.

#### References

<http://www.e-periodica.ch>

<span id="page-7-0"></span>

Briere, J.F., Pracros, P., le Roux, A.Y. and Pierre, S. (1999) A novel rate model of temperaturedependent development for arthropods. Environmental Entomology, 28, 22-29.

### Usage

briere1\_99

### Format

A list of eight elements describing the equation.

eq The equation (formula object).

eqAlt The equation (string).

name The name of the equation.

ref The equation reference.

refShort The equation reference shortened.

startVal The parameters found in the literature with their references.

com An optional comment about the equation use.

id An id to identify the equation.

#### Details

Equation:

$$
rT = aa * T * (T - Tmin) * (Tmax - T)^{\frac{1}{2}}
$$

where rT is the development rate, T the temperature, Tmin the low temperature developmental threshold, Tmax the lethal temperature, and aa an empirical constant.

### References

[doi:10.1093/ee/28.1.22](https://doi.org/10.1093/ee/28.1.22)

<span id="page-8-0"></span>

Briere, J.F., Pracros, P., le Roux, A.Y. and Pierre, S. (1999) A novel rate model of temperaturedependent development for arthropods. Environmental Entomology, 28, 22-29.

### Usage

briere2\_99

### Format

A list of eight elements describing the equation.

eq The equation (formula object).

eqAlt The equation (string).

name The name of the equation.

ref The equation reference.

refShort The equation reference shortened.

startVal The parameters found in the literature with their references.

com An optional comment about the equation use.

id An id to identify the equation.

#### Details

Equation:

$$
rT = aa * T * (T - Tmin) * (Tmax - T)^{\frac{1}{bb}}
$$

where rT is the development rate, T the temperature, Tmin the low temperature developmental threshold, Tmax the lethal temperature, and aa and bb empirical constants.

#### References

[doi:10.1093/ee/28.1.22](https://doi.org/10.1093/ee/28.1.22)

<span id="page-9-0"></span>

Campbell, A., Frazer, B. D., Gilbert, N. G. A. P., Gutierrez, A. P., & Mackauer, M. (1974). Temperature requirements of some aphids and their parasites. Journal of applied ecology, 431-438. <doi:10.2307/2402197>

#### Usage

campbell\_74

### Format

A list of eight elements describing the equation.

eq The equation (formula object).

eqAlt The equation (string).

name The name of the equation.

ref The equation reference.

refShort The equation reference shortened.

startVal The parameters found in the literature with their references.

com An optional comment about the equation use.

id An id to identify the equation.

### Details

Equation:

$$
rT = aa + bb * T
$$

where rT is the development rate, T the temperature, bb the slope, and aa the point at which the line crosses the rT axis when  $T = 0$ .

<span id="page-10-0"></span>damos\_08 *Simplified beta type equation of development rate as a function of temperature.*

### Description

Damos, P.T., and Savopoulou-Soultani, M. (2008). Temperature-dependent bionomics and modeling of Anarsia lineatella (Lepidoptera: Gelechiidae) in the laboratory. Journal of economic entomology, 101(5), 1557-1567.

#### Usage

damos\_08

### Format

A list of eight elements describing the equation.

eq The equation (formula object).

eqAlt The equation (string).

name The name of the equation.

ref The equation reference.

refShort The equation reference shortened.

startVal The parameters found in the literature with their references.

com An optional comment about the equation use.

id An id to identify the equation.

#### Details

Equation:

$$
rT = aa * (bb - \frac{T}{10}) * (\frac{T}{10})^{cc}
$$

where rT is the development rate, T the temperature, and aa, bb, and cc empirical constant parameters.

#### References

[doi:10.1093/jee/101.5.1557](https://doi.org/10.1093/jee/101.5.1557)

<span id="page-11-0"></span>damos\_11 *Inverse second-order polynomial equation of development rate as a function of temperature.*

### Description

Damos, P., and Savopoulou-Soultani, M. (2011) Temperature-driven models for insect development and vital thermal requirements. Psyche: A Journal of Entomology, 2012.

#### Usage

damos\_11

### Format

A list of eight elements describing the equation.

eq The equation (formula object).

eqAlt The equation (string).

name The name of the equation.

ref The equation reference.

refShort The equation reference shortened.

startVal The parameters found in the literature with their references.

com An optional comment about the equation use.

id An id to identify the equation.

#### Details

Equation:

$$
rT = \frac{aa}{1 + bb * T + cc * T^2}
$$

where rT is the development rate, T the temperature, and aa, bb, and cc empirical constant parameters.

### References

[doi:10.1155/2012/123405](https://doi.org/10.1155/2012/123405)

<span id="page-12-0"></span>

Davidson, J. (1944). On the relationship between temperature and rate of development of insects at constant temperatures. The Journal of Animal Ecology:26-38. <doi:10.2307/1326>

#### Usage

davidson\_44

### Format

A list of eight elements describing the equation.

eq The equation (formula object).

eqAlt The equation (string).

name The name of the equation.

ref The equation reference.

refShort The equation reference shortened.

startVal The parameters found in the literature with their references.

com An optional comment about the equation use.

id An id to identify the equation.

### Details

Equation:

$$
rT = \frac{K}{1+e^{aa + bb*T}}
$$

where rT is the development rate, T the temperature, K the distance between the upper and lower asymptote of the curve, aa the relative position of the origin of the curve on the abscissa, bb the degree of acceleration of development of the life stage in relation to temperature.

<span id="page-13-0"></span>14 devRate

devRate *devRate: A package to quantify the relationship between development rate and temperature in ectotherms.*

#### **Description**

The devRate package allows quantifying the relationship between development rate and temperature in ectotherm organisms.

### **Citation**

Please use citation("devRate") to cite the devRate package and/or Rebaudo F, Struelens Q, Dangles O. Modelling temperature-dependent development rate and phenology in arthropods: The devRate package for r. Methods Ecol Evol. 2017;00:1-7. https://doi.org/10.1111/2041-210X.12935. Author's affiliation: UMR EGCE, Univ. ParisSud, CNRS, IRD, Univ. ParisSaclay, Gif-sur-Yvette, France

#### **Overview**

The devRate package provides three categories of functions:

- to find development rate information about a specific organism (Order, Family, Genus, species): which equations were used and what are the associated parameters (e.g., helpful to estimate starting values for your empirical data sets);

- to relate development rate and temperature; and

- to plot your empirical datasets and the associated fitted model, and/or to plot development curves from the literature.

#### Usage

You can use the package:

- to get development rate curves as a function of temperature for a specific organism (hundred of examples from the literature are included in the package);

- to know which equations exists and which are most used in the literature; and

- to relate development rate with temperature from your empirical data, using the equations from the package database.

### Installation instructions

```
install.packages("devRate")
```
### Documentation

The package includes two vignettes (long-form documentation):

- quickUserGuide: Using devRate package to fit development rate models to an empirical dataset

- modelEvaluation: Model evaluation using Shi et al. 2016 study

<span id="page-14-0"></span>devRateEqList *The list of all available equations of development rate as a function of temperature.*

## Description

The list of all available equations of development rate as a function of temperature.

### Usage

devRateEqList

### Format

An object of class list of length 37.

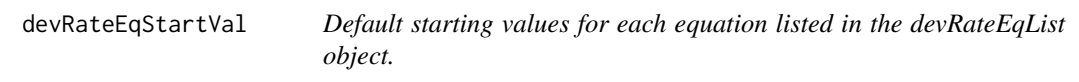

### Description

Default starting values for each equation listed in the devRateEqList object.

### Usage

```
devRateEqStartVal
```
### Format

An object of class list of length 37.

<span id="page-15-0"></span>

Find models for species

### Usage

```
devRateFind(orderSP = "", familySP = "", species = "")
```
#### Arguments

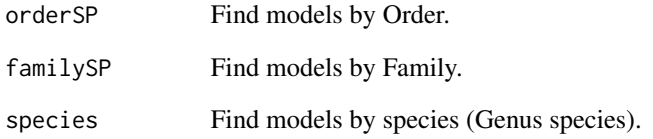

### Details

The function looks for the species in the database and returns the number of occurrences for each model.

### Value

A data.frame with the name of the equations, the number of occurrences in the database, and the number of parameters for each equation.

```
devRateFind(orderSP = "Lepidoptera")
devRateFind(familySP = "Gelechiidae")
## detailed example:
devRateFind(species = "Tuta absoluta")
## campbell_74 model has been used for T. absoluta
## Parameters from the campbell equation can be accessed by:
## campbell_74$startVal[campbell_74$startVal["genSp"] == "Tuta absoluta",]
```
<span id="page-16-0"></span>devRateIBM *Forecast ectotherm phenology as a function of temperature and development rate models*

### Description

Forecast ectotherm phenology as a function of temperature and development rate models

### Usage

```
devRateIBM(tempTS, timeStepTS, models, numInd = 100, stocha, timeLayEggs = 1)
```
### Arguments

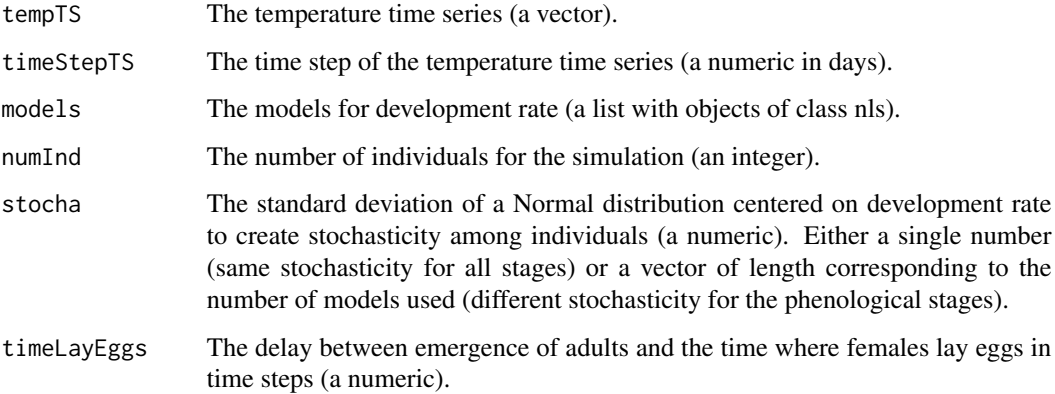

### Value

A list with three elements: the table of phenology for each individual, the models used (nls objects), and the time series for temperature.

```
data(exTropicalMoth)
forecastTsolanivora <- devRateIBM(
  tempTS = rnorm(n = 100, mean = 15, sd = 1),timeStepTS = 1,
  models = exTropicalMoth[[2]],
  numInd = 100,stocha = c(0.015, 0.005, 0.01),
  timeLayEggs = 1)
```
<span id="page-17-0"></span>devRateIBMdataBase *Forecast ectotherm phenology as a function of temperature and development rate models available in the package database*

### Description

Forecast ectotherm phenology as a function of temperature and development rate models available in the package database

### Usage

```
devRateIBMdataBase(
  tempTS,
  timeStepTS,
  eq,
  species,
  lifeStages,
  numInd = 10,
  stocha,
  timeLayEggs = 1
\lambda
```
### Arguments

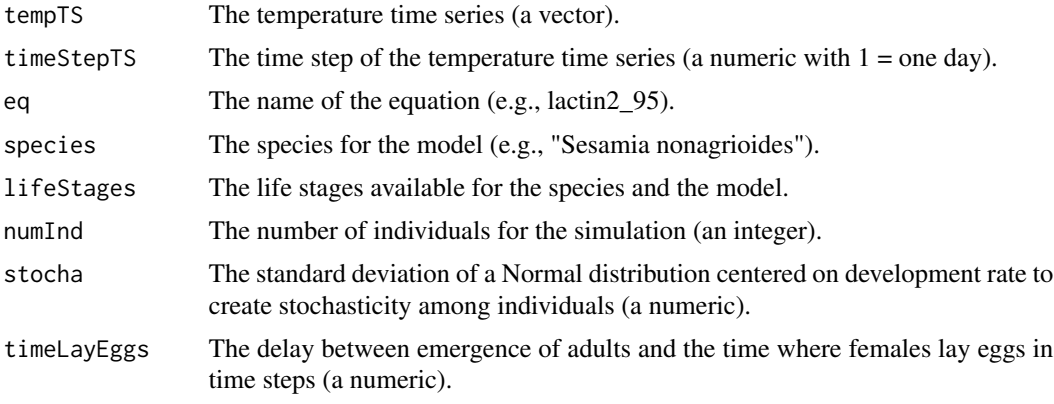

## Value

A list with three elements: the table of phenology for each individual, the models used (nls objects), and the time series for temperature.

```
forecastLactin2_95 <- devRateIBMdataBase(
 tempTS = rnorm(n = 20, mean = 20, sd = 1),
 timeStepTS = 10,
```
### <span id="page-18-0"></span>devRateIBMgen 19

```
eq = lactin2_95,
  species = "Sesamia nonagrioides",
  lifeStages = c("eggs", "larva", "pupa"),
 numInd = 10,
  stocha = 0.015,
  timeLayEggs = 1
\mathcal{L}
```
devRateIBMgen *Number of generations*

#### Description

Computes the number of generations from the individual-based model fit.

#### Usage

devRateIBMgen(ibm)

#### Arguments

ibm The phenology model returned by devRateIBM function.

### Value

The simulated number of generations.

```
data(exTropicalMoth)
forecastTsolanivora <- devRateIBM(
  tempTS = rnorm(n = 100, mean = 15, sd = 1),timeStepTS = 1,
  models = exTropicalMoth[[2]],
  numInd = 10,
  stocha = 0.015,
  timeLayEggs = 1)
devRateIBMgen(ibm = forecastTsolanivora)
```
<span id="page-19-0"></span>devRateIBMparam *Forecast ectotherm phenology as a function of temperature and development rate models using known parameters*

### Description

Forecast ectotherm phenology as a function of temperature and development rate models using known parameters

### Usage

```
devRateIBMparam(
  tempTS,
  timeStepTS,
  eq,
  myParam,
  numInd = 10,
  stocha,
  timeLayEggs = 1
)
```
### Arguments

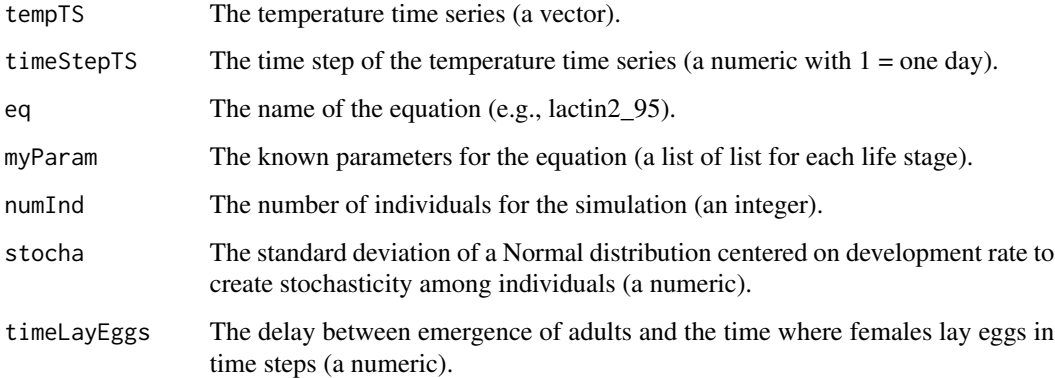

### Details

Please note that this function is experimental and only works for the briere2\_99 equation.

### Value

A list with three elements: the table of phenology for each individual, the models used (nls objects), and the time series for temperature.

### <span id="page-20-0"></span>devRateIBMPlot 21

### Examples

```
# with only one life stage
forecastX <- devRateIBMparam(
  tempTS = rnorm(n = 20, mean = 20, sd = 1),timeStepTS = 10,
  eq = briere2_99,
  myParam = list(
   list(
      aa = 0.0002,
     Tmin = 10,
     Tmax = 36.1,
      bb = 2.84),
  numInd = 10,
  stocha = 0.015,
  timeLayEggs = 1
)
# with two life stages
forecastXX <- devRateIBMparam(
  tempTS = rnorm(n = 20, mean = 20, sd = 1),timeStepTS = 10,
  eq = briere2_99,
  myParam = list(lifeStage01 = list(
      aa = 0.0002,
     Tmin = 10,
     Tmax = 36.1,
     bb = 2.84,
   lifeStage02 = list(
      aa = 0.0004,Tmin = 8,
      Tmax = 35,
      bb = 2.8),
  numInd = 10,
  stocha = 0.015,
  timeLayEggs = 1
)
```
devRateIBMPlot *Plot phenology table*

### Description

Plot phenology table

### Usage

```
devRateIBMPlot(ibm, typeG = "density", threshold = 0.1)
```
### <span id="page-21-0"></span>Arguments

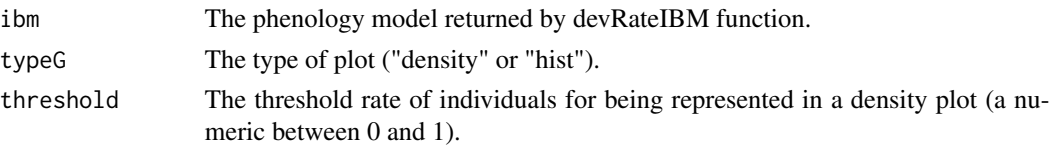

### Value

Nothing.

### Examples

```
data(exTropicalMoth)
forecastTsolanivora <- devRateIBM(
  tempTS = rnorm(n = 100, mean = 15, sd = 1),timeStepTS = 1,
  models = exTropicalMoth[[2]],
  numInd = 10,
  stocha = 0.015,
  timeLayEggs = 1)
devRateIBMPlot(ibm = forecastTsolanivora, typeG = "density", threshold = 0.1)devRateIBMPlot(ibm = forecastTsolanivora, typeG = "hist")
```
devRateInfo *Display information about an equation*

### Description

Display information about an equation

#### Usage

devRateInfo(eq)

### Arguments

eq The name of the equation.

### Value

Nothing.

### Examples

devRateInfo(eq = davidson\_44) devRateInfo(eq = campbell\_74) devRateInfo(eq = taylor\_81) devRateInfo(eq = wang\_82)

<span id="page-22-0"></span>

Create a map from a temperature matrix and a development rate curve

#### Usage

```
devRateMap(nlsDR, tempMap)
```
### Arguments

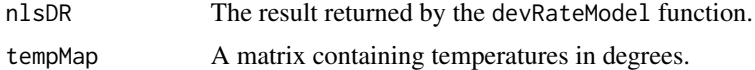

### Details

The devRateMap function is designed for a single ectotherm life stage, but the resulted matrix of development rate can be performed for each life stage in order to obtain the whole organism development. Input temperatures should preferably cover the organism development period rather than the whole year.

#### Value

A matrix with development rates predicted from the model.

### Examples

```
myT < -5:15myDev \le -0.05 + \text{norm}(n = \text{length}(myT), \text{ mean} = myT, \text{ sd} = 1) * 0.01myNLS \leq devRateModel(eq = campbell_74, temp = myT, devRate = myDev,
  startValues = list(aa = 0, bb = 0))
myMap <- devRateMap(nlsDR = myNLS, tempMap = matrix(rnorm(100, mean = 12, sd = 2), ncol=10))
```
devRateModel *Compute non-linear regression*

#### **Description**

Determine the nonlinear least-squares estimates of the parameters of a nonlinear model, on the basis of the nls function from package stats.

#### Usage

```
devRateModel(eq, temp, devRate, startValues, dfData = NULL, algo = "GN", ...)
```
#### **Arguments**

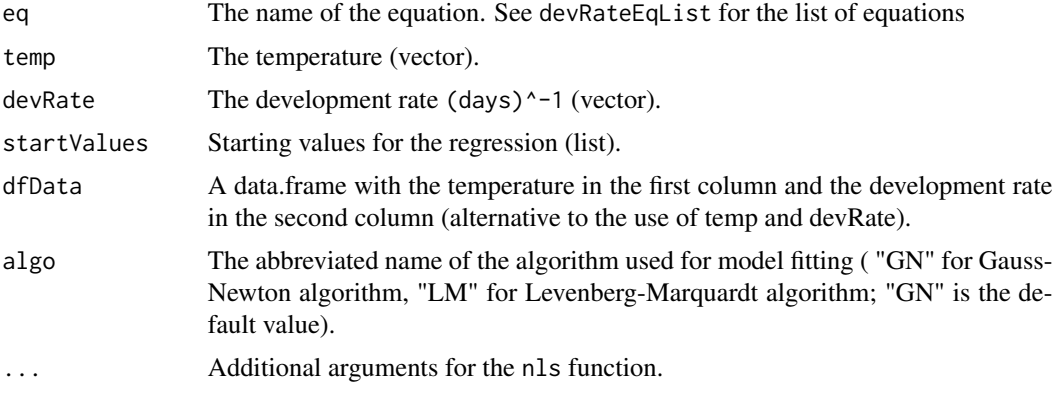

### Details

startValues for equations by Stinner et al. 1974 and Lamb 1992 are composed of two equations: one for the temperatures below the optimal temperature and another for the temperatures above the optimal temperature. For these equations, startValues should be a list of two lists, where the second element only contain starting estimates not specified in the first element, e.g., for Stinner et al.: startValues  $\le -$  list(list(C = 0.05, k1 = 5, k2 =  $-0.3$ ), list(Topt = 30)), and for Lamb 1992: startValues <- list(list(Rm = 0.05, Tmax = 35, To = 15), list(T1 = 4))

The temperature should be provided as a vector in argument temp and development rate in another vector in argument devRate. However, it is possible to use the function with a data.frame containing the temperature in the first column and the development rate in the sceond column, using the argument dfData

NULL is returned when an unknown algorithm is entered.

#### Value

An object of class nls (except for Stinner et al. 1974 and Lamb 1992 where the function returns a list of two objects of class nls).

```
## Example with a linear model (no starting estimates)
myT < -5:15myDev \le -0.05 + \text{norm}(n = \text{length}(myT), \text{ mean} = myT, \text{ sd} = 1) * 0.01myNLS <- devRateModel(
 eq = campbell_74,
 temp = myT,
 devRate = myDev)
## Example with a non-linear model (starting estimates)
myT < -seq(from = 0, to = 50, by = 10)myDev <- c(0.001, 0.008, 0.02, 0.03, 0.018, 0.004)
myNLS <- devRateModel(
 eq = stinner_74,
 temp = myT,devRate = myDev,
```
### <span id="page-24-0"></span>devRateModelAll 25

```
startValues = list(
   list(C = 0.05, k1 = 5, k2 = -0.3),list(Topt = 30)))
## Example with a data.frame instead of two vectors for temperature and
## development rate
myDF <- data.frame(myT, myDev)
myNLS <- devRateModel(
  eq = campbell_74,dfData = myDF)
```
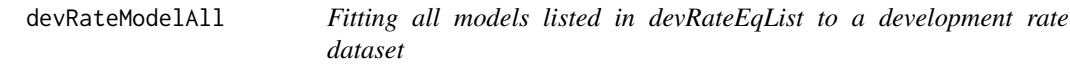

### Description

This function fits all models listed in devRateEqList to a development rate dataset and then calculates a series of indices of goodness-of-fit for each fitted model.

### Usage

```
devRateModelAll(
  dfData,
  eqList = devRate::devRateEqList,
  eqStartVal = devRate::devRateEqStartVal,
  propThresh = 0.01,
  interval = c(0, 50),
  ...
\mathcal{L}
```
### Arguments

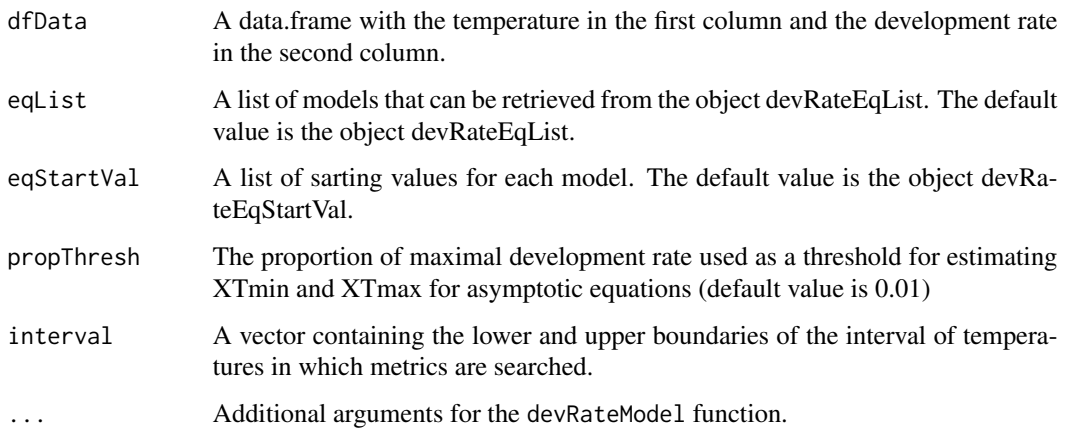

### <span id="page-25-0"></span>Details

Equations stinner\_74 and lamb\_92 are fitted and the resulting nls objects are showed in the first element of the returned list, however indices of goodness-of-fit are not provided. Equation campbell\_74 is not fitted ( simple linear model).

### Value

An object of class list with two elements. The first element is a list with all the nls objects. The second element is a data.frame. In the data.frame, the first column corresponds to model names and the second column to the number of parameters. The columns 3 to 6 correspond to the results of the function devRateQlStat, i.e. RSS, RMSE, AIC, and BIC. The columns 7 to 11 correspond to the results of the function devRateQlBio, i.e. CTmin, CTmax, Topt, XTmin, and XTmax.

### Examples

myDf <- exTropicalMoth\$raw\$egg devRateModelAll(dfData = myDf)

devRatePlot *Plot the empirical points and the regression*

#### Description

Plot the empirical points and the regression

### Usage

```
devRatePlot(eq, nlsDR, rangeT = 10, optText = TRUE, spe = TRUE, ...)
```
#### Arguments

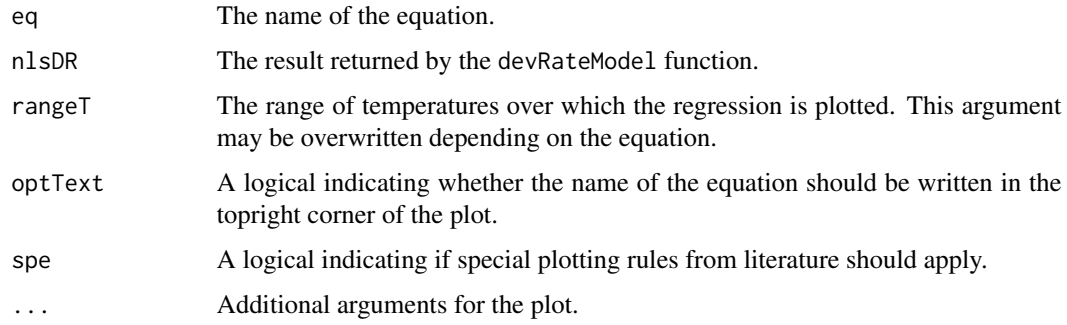

#### Value

Nothing.

### <span id="page-26-0"></span>devRatePlotInfo 27

#### Examples

```
myT < -5:15myDev \le -0.05 + rnorm(n = length(myT), mean = myT, sd = 1) * 0.01
myNLS <- devRateModel(eq = campbell_74, temp = myT, devRate = myDev,
  startValues = list(aa = 0, bb = 0))
devRatePlot(eq = campbell_74, nlsDR = myNLS,
  spe = TRUE, pch = 16, lwd = 2, ylim = c(0, 0.10)
```
devRatePlotInfo *Plot thermal performance curves from the literature*

### Description

Plot thermal performance curves from the literature

#### Usage

```
devRatePlotInfo(eq, sortBy = "genSp", stage = "all", ...)
```
### Arguments

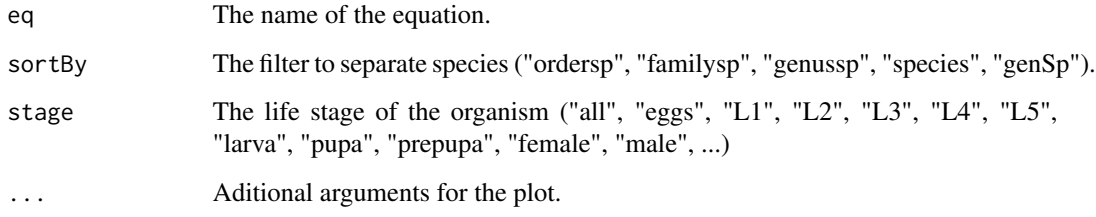

#### Value

Nothing.

```
devRatePlotInfo(eq = davidson_44, sortBy = "genSp", xlim = c(0, 40), ylim = c(0, 0.05))
devRatePlotInfo(eq = campbell_74, sortBy = "familysp", xlim = c(-10, 30), ylim = c(0, 0.05))
devRatePlotInfo(eq = taylor_81, sortBy = "ordersp", xlim = c(-20, 60), ylim = c(0, 0.2))
devRatePlotInfo(eq = wang_82, sortBy = "ordersp", xlim = c(0, 50), ylim = c(0, 0.06))
devRatePlotInfo(eq = stinner_74, sortBy = "ordersp", xlim = c(0, 50), ylim = c(0, 0.06))
```
<span id="page-27-0"></span>

Provide a custom output of the NLS fit.

### Usage

devRatePrint(myNLS, doPlots = FALSE)

### Arguments

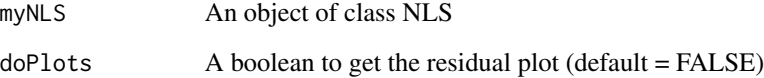

### Value

A list of six objects (summary of the NLS fit; confidence intervals for the model parameters; test of normality; test of independence; AIC, BIC)

```
myT < -5:15myDev \le -0.05 + \text{norm}(n = \text{length}(myT), \text{ mean} = myT, \text{ sd} = 1) * 0.01myNLS <- devRateModel(
  eq = \text{campbell}_74,
  temp = myT,
  devRate = myDev,
  startValues = list(aa = 0, bb = 0))
devRatePrint(myNLS)
rawDevEggs <- matrix(c(10, 0.031, 10, 0.039, 15, 0.047, 15, 0.059, 15.5, 0.066,
   13, 0.072, 16, 0.083, 16, 0.100, 17, 0.100, 20, 0.100, 20, 0.143, 25, 0.171,
   25, 0.200, 30, 0.200, 30, 0.180, 35, 0.001), ncol = 2, byrow = TRUE)
mEggs <- devRateModel(
  eq = taylor_81,
  temp = rawDevEggs[,1],
  devRate = rawDevEggs[,2],
  startValues = list(Rm = 0.05, Tm = 30, To = 5))devRatePrint(myNLS = mEggs)
```
<span id="page-28-0"></span>

Return a table of 5 metrics of development (CTmin, CTmax, Topt, XTmin, XTmax)

### Usage

```
devRateQlBio(nlsDR, propThresh = 0.01, eq, interval = c(0, 50))
```
### Arguments

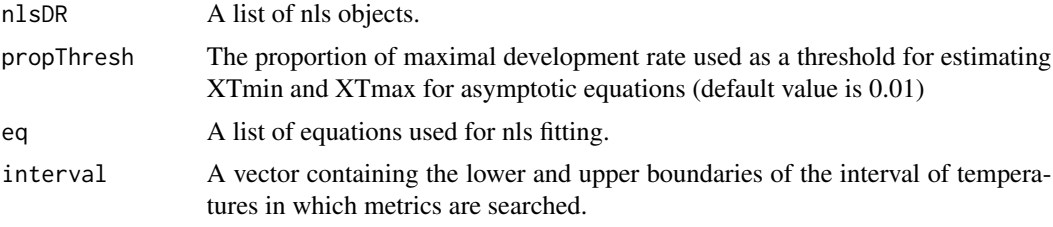

### Details

NULL is returned when nlsDR or eq are not a list.

### Value

An object of class data.frame with development metrics (CTmin, Ctmax, Topt, XTmin, XTmax) in columns and nls objects in rows.

```
myDf \leq data.frame(temp = seq(from = 0, to = 50, by = 10),
rT = c(0.001, 0.008, 0.02, 0.03, 0.018, 0.004))
myNLS <- list(
devRateModel(
   eq = janisch_32,
   df = myDf,
   startValues = list(aa = 0.2, bb = 0.1, Dmin = 10, Topt = 30),
   \text{algo} = "LM"),
 devRateModel(
   eq = kontodimas_04,
   df = myDf,
   startValues = list(aa = 1, Tmin = 7, Tmax = 40),
   \text{algo} = "LM"),
 devRateModel(
   eq = poly2,
   df = myDf,
   startValues = list(a0 = 1, a1 = 1, a2 = 1),
```

```
\text{algo} = "LM")devRateQlBio(
  nlsDR = myNLS,
  eq = list(janisch_32, kontodimas_04, poly2),
  propThresh = 0.1)
```
devRateQlStat *Statistical indices of the nls goodness-of-fit*

#### Description

Return a table of multiple statistical indices of goodness-of-fit

### Usage

devRateQlStat(nlsDR)

#### Arguments

nlsDR A list of nls objects.

### Details

NULL is returned when nlsDR is not of type list. AIC and BIC are calculated using the RSS (Burnham and Anderson, 2002).

### Value

A data.frame with statistical indices in columns (RSS, RMSE, AIC, BIC) and nls objects in rows.

```
myDf <- data.frame(
  temp = seq(from = 0, to = 50, by = 10),
  rT = c(0.001, 0.008, 0.02, 0.03, 0.018, 0.004))
damos_08Fit <- devRateModel(
  eq = damos_08,
  dfData = myDf,
  startValues = list(aa = 1, bb = 1, cc = 1),
  algo = "LM")kontodimas_04Fit <- devRateModel(
  eq = kontodimas_04,
  dfData = myDf,
  startValues = list(aa = 1, Tmin = 7, Tmax = 40),
  \text{algo} = "LM")poly2Fit <- devRateModel(
  eq = poly2,
  dfData = myDf,
  startValues = list(a0 = 1, a1 = 1, a2 = 1),
  \text{algo} = "LM")
```
<span id="page-29-0"></span>

### <span id="page-30-0"></span>dRGetMetrics 31

```
devRateQlStat(
  nlsDR = list(damos_08Fit, kontodimas_04Fit, poly2Fit)
)
```

```
dRGetMetrics Life traits from Thermal Performance Curve
```
### Description

Compute life traits from a Thermal Performance Curve

### Usage

```
dRGetMetrics(
 nlsDR,
 prec = 0.1,
  lowTempLim = 0,
 highTempLimit = 60,
 devLimit = 0.01,
 printOut = FALSE
)
```
### Arguments

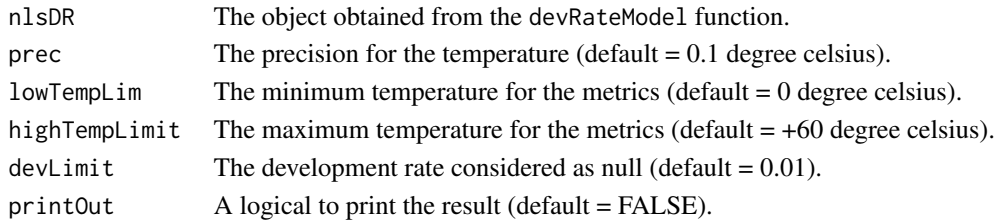

### Value

A matrix with one column and one row for each metric. The metrics names are the row names.

```
rawDevEggs <- matrix(
  c(10, 0.031, 10, 0.039, 15, 0.047, 15, 0.059, 15.5,
   0.066, 13, 0.072, 16, 0.083, 16, 0.100, 17, 0.100, 20, 0.100, 20,
  0.143, 25, 0.171, 25, 0.200, 30, 0.200, 30, 0.180, 35, 0.001
), ncol = 2, byrow = TRUE)
mEggs <- devRateModel(
   eq = taylor_81,
   temp = rawDevEggs[,1],
   devRate = rawDevEggs[,2],
   startValues = list(Rm = 0.05, Tm = 30, To = 5)\mathcal{L}myMetrics <- dRGetMetrics(nlsDR = mEggs, printOut = TRUE)
```
<span id="page-31-0"></span>

Life traits from the ectotherm database

### Usage

```
dRGetMetricsInfo(
  eq,
 prec = 0.1,
  lowTempLim = 0,highTempLimit = 60,
 devLimit = 0.01,devThresh = 0.1,lifeStage = "all",
 colld = "genSp",printOut = FALSE
)
```
### Arguments

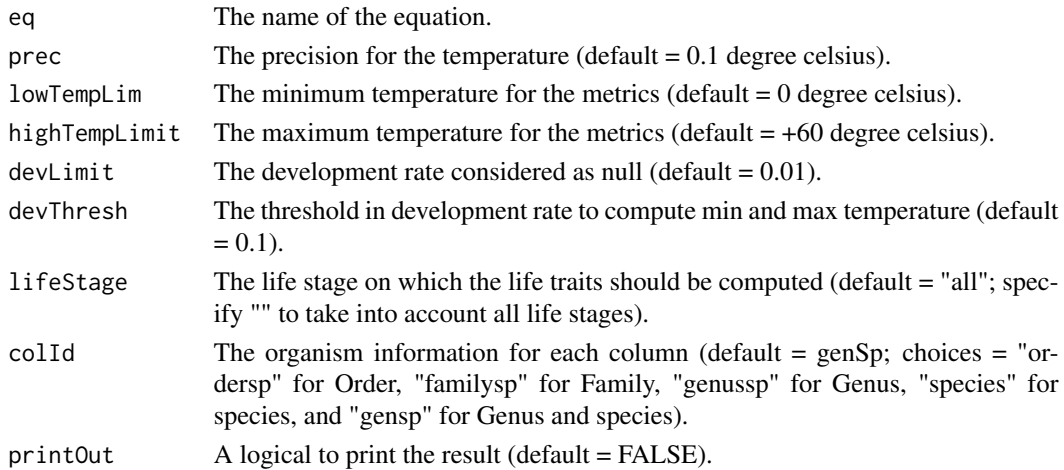

### Value

A matrix with one column per organism and one row for each metric. The metrics names are the names of each row.

```
dRGetMetricsInfo(eq = taylor_81)
dRGetMetricesInfo(eq = taylor_81, devThresh = 0.1)
```
<span id="page-32-0"></span>This is a sample dataset to be used in the package examples. In this example, we used data from Crespo-Perez et al. (2011) on the potato tuber moth Tecia solanivora (Lepidoptera: Gelechiidae), a major crop pest in the central Andes of Ecuador. We used Web Plot Digitizer (Rohatgi 2015) to extract the data on development rate as a function of temperature.

Crespo-Perez, V., Rebaudo, F., Silvain, J.-F. & Dangles, O. (2011). Modeling invasive species spread in complex landscapes: the case of potato moth in Ecuador. Landscape ecology, 26, 1447- 1461.

Rohatgi, A. (2015). WebPlotDigitalizer: HTML5 based online tool to extract numerical data from plot images.

#### Usage

exTropicalMoth

#### Format

A list of two elements with a list of three elements.

raw The raw data extracted from Crespo-Perez et al. 2011.

eggs raw temperatures and development rates

larva raw temperatures and development rates

pupa raw temperatures and development rates

model The nls object returned by the devRateModel function.

eggs nls object larva nls object pupa nls object

harcourtYee\_82 *Harcourt and Yee equation of development rate as a function of temperature.*

#### **Description**

Harcourt, D. and Yee, J. (1982) Polynomial algorithm for predicting the duration of insect life stages. Environmental Entomology, 11, 581-584.

#### Usage

harcourtYee\_82

A list of eight elements describing the equation.

eq The equation (formula object).

eqAlt The equation (string).

name The name of the equation.

ref The equation reference.

refShort The equation reference shortened.

startVal The parameters found in the literature with their references.

com An optional comment about the equation use.

id An id to identify the equation.

### Details

Equation:

$$
rT = a0 + a1 * T + a2 * T^2 + a3 * T^3
$$

where rT is the development rate, T the temperature, and a0, a1, a2, and a3 are constants.

### References

[doi:10.1093/ee/11.3.581](https://doi.org/10.1093/ee/11.3.581)

hilbertLogan\_83 *Holling type III equation of development rate as a function of temperature.*

### Description

Hilbert, DW, y JA Logan (1983) Empirical model of nymphal development for the migratory grasshopper, Melanoplus sanguinipes (Orthoptera: Acrididae). Environmental Entomology 12(1): 1-5.

#### Usage

hilbertLogan\_83

#### Format

A list of eight elements describing the equation.

eq The equation (formula object).

eqAlt The equation (string).

name The name of the equation.

ref The equation reference.

<span id="page-33-0"></span>

<span id="page-34-0"></span>refShort The equation reference shortened.

startVal The parameters found in the literature with their references.

com An optional comment about the equation use.

id An id to identify the equation.

#### Details

Equation:

$$
rT = phi * ((\frac{(T - Tb)^2}{(T - Tb)^2 + aa^2}) - e^{-\frac{Tmax - (T - Tb)}{delta T}}
$$
)

where rT is the development rate, T the temperature, Tb the minimum temperature for development, deltaT the width of high temperature boundary area, Tmax the maximum temperature, and aa a constant.

#### References

[doi:10.1093/ee/12.1.1](https://doi.org/10.1093/ee/12.1.1)

janisch\_32 *Janisch equation of development rate as a function of temperature (Analytis modification).*

#### Description

Janisch, E. (1932) The influence of temperature on the life-history of insects. Transactions of the Royal Entomological Society of London 80(2): 137-68.

Analytis, S. (1977) Uber die Relation zwischen biologischer Entwicklung und Temperatur bei phytopathogenen Pilzen. Journal of Phytopathology 90(1): 64-76.

Analytis, S. (1981). Relationship between temperature and development times in phytopathogenic fungus and in plant pests: a mathematical model. Agric. Res.(Athens), 5, 133-159.

Kontodimas, D.C., Eliopoulos, P.A., Stathas, G.J. and Economou, L.P. (2004) Comparative temperaturedependent development of Nephus includens (Kirsch) and Nephus bisignatus (Boheman)(Coleoptera: Coccinellidae) preying on Planococcus citri (Risso)(Homoptera: Pseudococcidae): evaluation of a linear and various nonlinear models using specific criteria. Environmental Entomology 33(1): 1-11.

#### Usage

janisch\_32

<span id="page-35-0"></span>A list of eight elements describing the equation.

eq The equation (formula object).

eqAlt The equation (string).

name The name of the equation.

ref The equation reference.

refShort The equation reference shortened.

startVal The parameters found in the literature with their references.

com An optional comment about the equation use.

id An id to identify the equation.

### Details

Equation:

$$
rT = (\frac{Dmin}{2} * (e^{aa*(T-Topt)} + e^{-bb*(T-Topt)}))^{-1}
$$

where rT is the development rate, T the temperature, Topt the optimum temperature, Dmin, aa, and bb constants.

#### References

[doi:10.1111/j.13652311.1932.tb03305.x](https://doi.org/10.1111/j.1365-2311.1932.tb03305.x)

kontodimas\_04 *Kontodimas et al. equation of development rate as a function of temperature.*

### Description

Kontodimas, D.C., Eliopoulos, P.A., Stathas, G.J. and Economou, L.P. (2004) Comparative temperaturedependent development of Nephus includens (Kirsch) and Nephus bisignatus (Boheman)(Coleoptera: Coccinellidae) preying on Planococcus citri (Risso)(Homoptera: Pseudococcidae): evaluation of a linear and various nonlinear models using specific criteria. Environmental Entomology 33(1): 1-11.

#### Usage

kontodimas\_04

#### <span id="page-36-0"></span> $lactin 1_95$  37

### Format

A list of eight elements describing the equation.

eq The equation (formula object).

eqAlt The equation (string).

name The name of the equation.

ref The equation reference.

refShort The equation reference shortened.

startVal The parameters found in the literature with their references.

com An optional comment about the equation use.

id An id to identify the equation.

### Details

Equation:

$$
rT = aa * (T - Tmin)^2 * (Tmax - T)
$$

where rT is the development rate, T the temperature, Tmin the minimum temperature, Tmax the maximum temperature, and aa a constant.

### References

<https://academic.oup.com/ee/article/33/1/1/477793/>

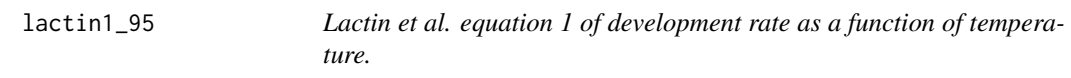

### Description

Lactin, Derek J, NJ Holliday, DL Johnson, y R Craigen (995) Improved rate model of temperaturedependent development by arthropods. Environmental Entomology 24(1): 68-75.

#### Usage

lactin1\_95

#### Format

A list of eight elements describing the equation.

eq The equation (formula object).

eqAlt The equation (string).

name The name of the equation.

ref The equation reference.

<span id="page-37-0"></span>refShort The equation reference shortened.

startVal The parameters found in the literature with their references.

com An optional comment about the equation use.

id An id to identify the equation.

### Details

Equation:

 $rT = e^{aa*T} - e^{aa*Tmax - \frac{Tmax-T}{deltaT}}$ 

where rT is the development rate, T the temperature, and aa, Tmax, and deltaT fitted parameters.

### References

[doi:10.1093/ee/24.1.68](https://doi.org/10.1093/ee/24.1.68)

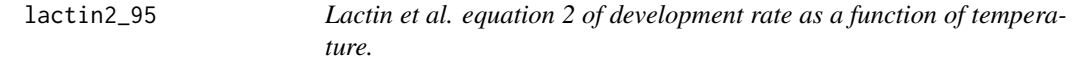

### Description

Lactin, Derek J, NJ Holliday, DL Johnson, y R Craigen (995) Improved rate model of temperaturedependent development by arthropods. Environmental Entomology 24(1): 68-75.

#### Usage

lactin2\_95

#### Format

A list of eight elements describing the equation.

eq The equation (formula object).

eqAlt The equation (string).

name The name of the equation.

ref The equation reference.

refShort The equation reference shortened.

startVal The parameters found in the literature with their references.

com An optional comment about the equation use.

id An id to identify the equation.

<span id="page-38-0"></span> $lamb_292$  39

### Details

Equation:

$$
rT = e^{aa*T} - e^{aa*Tmax - \frac{Tmax - T}{deltaT}} + bb
$$

where rT is the development rate, T the temperature, and aa, bb, Tmax, and deltaT fitted parameters.

#### References

[doi:10.1093/ee/24.1.68](https://doi.org/10.1093/ee/24.1.68)

lamb\_92 *Lamb equation of development rate as a function of temperature.*

### Description

Lamb, R. J., Gerber, G. H., & Atkinson, G. F. (1984). Comparison of developmental rate curves applied to egg hatching data of Entomoscelis americana Brown (Coleoptera: Chrysomelidae). Environmental entomology, 13(3), 868-872.

Lamb, RJ. (1992) Developmental rate of Acyrthosiphon pisum (Homoptera: Aphididae) at low temperatures: implications for estimating rate parameters for insects. Environmental Entomology 21(1): 10-19.

#### Usage

lamb\_92

#### Format

A list of eight elements describing the equation.

eq The equation (formula object).

eqAlt The equation (string).

name The name of the equation.

ref The equation reference.

refShort The equation reference shortened.

startVal The parameters found in the literature with their references.

com An optional comment about the equation use.

id An id to identify the equation.

#### Details

Equation:

$$
rT=Rm*e^{-\frac{1}{2}*(\frac{T-Tmax}{T_o})^2}
$$

and

$$
rT = Rm * e^{-\frac{1}{2} * (\frac{T - Tmax}{T1})^2}
$$

where rT is the development rate, T the temperature, Rm the maximum development rate, Tmax the optimum temperature, and To and T1 the shape parameter giving the spread of the curve.

#### <span id="page-39-0"></span>References

[doi:10.1093/ee/21.1.10](https://doi.org/10.1093/ee/21.1.10)

logan10\_76 *Logan et al. equation 10 of development rate as a function of temperature.*

#### Description

Logan, J. A., Wollkind, D. J., Hoyt, S. C., and Tanigoshi, L. K. (1976). An analytic model for description of temperature dependent rate phenomena in arthropods. Environmental Entomology, 5(6), 1133-1140.

#### Usage

logan10\_76

#### Format

A list of eight elements describing the equation.

eq The equation (formula object).

eqAlt The equation (string).

name The name of the equation.

ref The equation reference.

refShort The equation reference shortened.

startVal The parameters found in the literature with their references.

com An optional comment about the equation use.

id An id to identify the equation.

#### Details

Equation:

$$
rT = alpha * (\frac{1}{1 + cc * e^{-bb * T}} - e^{-\frac{T_{max} - T}{delta T}})
$$

where rT is the development rate, T the temperature, Tmax the maximum temperature, deltaT the width of the high temperature boundary layer, and alpha and bb constants.

#### References

[doi:10.1093/ee/5.6.1133](https://doi.org/10.1093/ee/5.6.1133)

<span id="page-40-0"></span>logan6\_76 *Logan et al. equation 6 of development rate as a function of temperature.*

#### Description

Logan, J. A., Wollkind, D. J., Hoyt, S. C., and Tanigoshi, L. K. (1976). An analytic model for description of temperature dependent rate phenomena in arthropods. Environmental Entomology, 5(6), 1133-1140.

#### Usage

logan6\_76

#### Format

A list of eight elements describing the equation.

eq The equation (formula object).

eqAlt The equation (string).

name The name of the equation.

ref The equation reference.

refShort The equation reference shortened.

startVal The parameters found in the literature with their references.

com An optional comment about the equation use.

id An id to identify the equation.

#### Details

Equation:

$$
rT = phi * (e^{bb * T} - e^{bb * T max - \frac{T max - T}{delta T}})
$$

where rT is the development rate, T the temperature, Tmax the maximum temperature, deltaT the width of the high temperature boundary layer, phi the developmental rate at some base temperature above developmental threshold, and bb a constant.

#### References

[doi:10.1093/ee/5.6.1133](https://doi.org/10.1093/ee/5.6.1133)

<span id="page-41-0"></span>

Shi, P., Ge, F., Sun, Y., and Chen, C. (2011) A simple model for describing the effect of temperature on insect developmental rate. Journal of Asia-Pacific Entomology 14(1): 15-20.

Wang, L., P. Shi, C. Chen, and F. Xue. 2013. Effect of temperature on the development of Laodelphax striatellus (Homoptera: Delphacidae). J. Econ. Entomol. 106: 107-114.

Shi, P. J., Reddy, G. V., Chen, L., and Ge, F. (2016). Comparison of Thermal Performance Equations in Describing Temperature-Dependent Developmental Rates of Insects:(I) Empirical Models. Annals of the Entomological Society of America, 109(2), 211-215.

#### Usage

perf2\_11

### Format

A list of eight elements describing the equation.

eq The equation (formula object).

eqAlt The equation (string).

name The name of the equation.

ref The equation reference.

refShort The equation reference shortened.

startVal The parameters found in the literature with their references.

com An optional comment about the equation use.

id An id to identify the equation.

#### Details

Equation:

$$
rT = cc * (T - T1) * (1 - e^{k * (T - T2)})
$$

where rT is the development rate, T the temperature, T1 and T2 the conceptual lower and upper developmental thresholds at which development rates equal zero, and cc and k constants.

#### References

[doi:10.1016/j.aspen.2010.11.008](https://doi.org/10.1016/j.aspen.2010.11.008)

<span id="page-42-0"></span>

A simple second-order polynomial equation.

### Usage

poly2

### Format

A list of eight elements describing the equation.

eq The equation (formula object).

eqAlt The equation (string).

name The name of the equation.

ref The equation reference.

refShort The equation reference shortened.

startVal The parameters found in the literature with their references.

com An optional comment about the equation use.

id An id to identify the equation.

## Details

Equation:

$$
rT = a0 + a1 \times T + a2 \times T^2
$$

where rT is the development rate, T the temperature, and a0, a1, and a2 are constants.

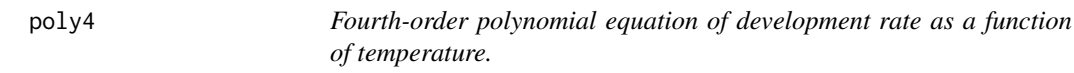

### Description

A simple fourth-order polynomial equation.

#### Usage

poly4

<span id="page-43-0"></span>A list of eight elements describing the equation.

eq The equation (formula object).

eqAlt The equation (string).

name The name of the equation.

ref The equation reference.

refShort The equation reference shortened.

startVal The parameters found in the literature with their references.

com An optional comment about the equation use.

id An id to identify the equation.

#### Details

Equation:

$$
rT = a0 + a1 * T + a2 * T^2 + a3 * T^3 + a4 * T^4
$$

where rT is the development rate, T the temperature, and a0, a1, a2, a3, and a4 are constants.

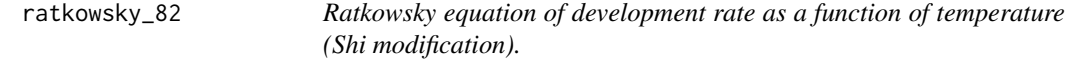

#### Description

Ratkowsky, D.A., Olley, J., McMeekin, T.A., and Ball, A. (1982) Relationship between temperature and growth rate of bacterial cultures. Journal of Bacteriology 149(1): 1-5.

Ratkowsky, D.A., R.K. Lowry, T.A. McMeekin, A.N. Stokes, and R.E. Chandler. 1983. Model for bacterial culture growth rate throughout the entire biokinetic temperature range. Journal of Bacteriology 154: 1222-1226.

Shi, P., Ge, F., Sun, Y., and Chen, C. (2011) A simple model for describing the effect of temperature on insect developmental rate. Journal of Asia-Pacific Entomology 14(1): 15-20.

#### Usage

ratkowsky\_82

<span id="page-44-0"></span>ratkowsky\_83 45

#### Format

A list of eight elements describing the equation.

eq The equation (formula object).

eqAlt The equation (string).

name The name of the equation.

ref The equation reference.

refShort The equation reference shortened.

startVal The parameters found in the literature with their references.

com An optional comment about the equation use.

id An id to identify the equation.

#### Details

Equation:

$$
rT = (\sqrt{cc} * k1 * (T - T1) * (1 - e^{k2 * (T - T2)}))^2
$$

where rT is the development rate, T the temperature, T1 and T2 the minimum and maximum temperatures at which rate of growth is zero, sqrt(cc) \* k1 the slope of the regression as in the rootsq\_82 equation, and k2 a constant. The Ratkowsky model designed for microorganisms has been modified by Shi et al. 2011 to describe the temperature-dependent development rates of insects.

### References

[doi:10.1128/jb.149.1.15.1982](https://doi.org/10.1128/jb.149.1.1-5.1982) [doi:10.1128/jb.154.3.12221226.1983](https://doi.org/10.1128/jb.154.3.1222-1226.1983)

ratkowsky\_83 *Ratkowsky equation of development rate as a function of temperature (Shi 2016 modification).*

#### Description

Ratkowsky, D.A., Olley, J., McMeekin, T.A., and Ball, A. (1982) Relationship between temperature and growth rate of bacterial cultures. Journal of Bacteriology 149(1): 1-5.

Ratkowsky, D.A., R.K. Lowry, T.A. McMeekin, A.N. Stokes, and R.E. Chandler. 1983. Model for bacterial culture growth rate throughout the entire biokinetic temperature range. Journal of Bacteriology 154: 1222-1226.

Shi, P. J., Reddy, G. V., Chen, L., and Ge, F. (2015). Comparison of thermal performance equations in describing temperature-dependent developmental rates of insects: (I) empirical models. Annals of the Entomological Society of America, 109(2), 211-215.

#### Usage

ratkowsky\_83

<span id="page-45-0"></span>A list of eight elements describing the equation.

eq The equation (formula object).

eqAlt The equation (string).

name The name of the equation.

ref The equation reference.

refShort The equation reference shortened.

startVal The parameters found in the literature with their references.

com An optional comment about the equation use.

id An id to identify the equation.

### Details

Equation:

$$
rT = (cc * (T - T1) * (1 - e^{k * (T - T2)}))^2
$$

where rT is the development rate, T the temperature, T1 and T2 the minimum and maximum temperatures at which rate of growth is zero, cc the slope of the regression as in the rootsq\_82 equation, and k a constant. The Ratkowsky model designed for microorganisms has been modified by Shi et al. 2016 to describe the temperature-dependent development rates of insects.

### References

[doi:10.1093/aesa/sav121](https://doi.org/10.1093/aesa/sav121)

regniere\_12 *Regniere equation of development rate as a function of temperature.*

### Description

Regniere, J., Powell, J., Bentz, B., and Nealis, V. (2012) Effects of temperature on development, survival and reproduction of insects: experimental design, data analysis and modeling. Journal of Insect Physiology 58(5): 634-47.

#### Usage

regniere\_12

#### <span id="page-46-0"></span> $\frac{1}{2}$  and  $\frac{1}{2}$  and  $\frac{1}{2}$  a

## Format

A list of eight elements describing the equation.

eq The equation (formula object).

eqAlt The equation (string).

name The name of the equation.

ref The equation reference.

refShort The equation reference shortened.

startVal The parameters found in the literature with their references.

com An optional comment about the equation use.

id An id to identify the equation.

### Details

Equation:

$$
rT = phi * (e^{bb*(T-Tb)} - \frac{Tm - T}{Tm - Tb} * e^{-bb * \frac{T-Tb}{delta}} - \frac{T-Tb}{Tm - Tb} * e^{\frac{bb*(Tm - Tb) - (Tm - T)}{delta}})
$$

where rT is the development rate, T the temperature, Tb the minimum temperature, Tm the maximum temperature and phi, bb, deltab, and deltam constants (see source for more details).

### References

[doi:10.1016/j.jinsphys.2012.01.010](https://doi.org/10.1016/j.jinsphys.2012.01.010)

rootsq\_82 *Root square equation of development rate as a function of temperature.*

### Description

Ratkowsky, D.A., Olley, J., McMeekin, T.A., and Ball, A. (1982) Relationship between temperature and growth rate of bacterial cultures. Journal of Bacteriology 149(1): 1-5.

#### Usage

rootsq\_82

A list of eight elements describing the equation.

eq The equation (formula object).

eqAlt The equation (string).

name The name of the equation.

ref The equation reference.

refShort The equation reference shortened.

startVal The parameters found in the literature with their references.

com An optional comment about the equation use.

id An id to identify the equation.

#### Details

Equation:

$$
rT = (bb * (T - Tb))^2
$$

where rT is the development rate, T the temperature, bb the slope of the regression line, and Tb a conceptual temperature of no metabolic significance.

#### References

[doi:10.1128/jb.149.1.15.1982](https://doi.org/10.1128/jb.149.1.1-5.1982)

schoolfieldHigh\_81 *Schoolfield et al. equation of development rate as a function of temperature for intermediate to high temperatures only.*

### **Description**

Schoolfield, R., Sharpe, P. & Magnuson, C. (1981) Non-linear regression of biological temperaturedependent rate models based on absolute reaction-rate theory. Journal of theoretical biology, 88, 719-731. Wagner, T.L., Wu, H.I., Sharpe, P.S.H., Schoolfield, R.M., Coulson, R.N. (1984) Modeling insect development rates: a literature review and application of a biophysical model. Annals of the Entomological Society of America 77(2): 208-20.

#### Usage

schoolfieldHigh\_81

<span id="page-47-0"></span>

<span id="page-48-0"></span>A list of eight elements describing the equation.

eq The equation (formula object).

eqAlt The equation (string).

name The name of the equation.

ref The equation reference.

refShort The equation reference shortened.

startVal The parameters found in the literature with their references.

com An optional comment about the equation use.

id An id to identify the equation.

### Details

Equation:

$$
rT = \frac{p25 * \frac{T + 273.16}{298} * e^{\frac{a a}{1.987} * (\frac{1}{298} - \frac{1}{T + 273.16})}}{1 + e^{\frac{d d}{1.987} * (\frac{1}{ee} - \frac{1}{T + 273.16})}}
$$

where rT is the development rate, T the temperature, p25 the development rate at 25 degrees Celsius assuming no enzyme inactivation, aa the enthalpy of activation of the reaction that is catalyzed by the enzyme, bb the change in enthalpy associated with low temperature inactivation of the enzyme, cc the the temperature at which the enzyme is 1/2 active and 1/2 low temperature inactive, dd the cange in enthalpy associated with high temperature inactivation of the enzyme, and ee the temperature at which the enzyme is 1/2 active and 1/2 high temperature inactive.

#### References

[doi:10.1016/00225193\(81\)902460](https://doi.org/10.1016/0022-5193%2881%2990246-0)

schoolfieldLow\_81 *Schoolfield et al. equation of development rate as a function of temperature for intermediate to low temperatures only.*

#### Description

Schoolfield, R., Sharpe, P. & Magnuson, C. (1981) Non-linear regression of biological temperaturedependent rate models based on absolute reaction-rate theory. Journal of theoretical biology, 88, 719-731. Wagner, T.L., Wu, H.I., Sharpe, P.S.H., Schoolfield, R.M., Coulson, R.N. (1984) Modeling insect development rates: a literature review and application of a biophysical model. Annals of the Entomological Society of America 77(2): 208-20.

#### Usage

schoolfieldLow\_81

<span id="page-49-0"></span>A list of eight elements describing the equation.

eq The equation (formula object).

eqAlt The equation (string).

name The name of the equation.

ref The equation reference.

refShort The equation reference shortened.

startVal The parameters found in the literature with their references.

com An optional comment about the equation use.

id An id to identify the equation.

#### Details

Equation:

$$
rT=\frac{p25*\frac{T+273.16}{298}*e^{\frac{aa}{1.987}*(\frac{1}{298}-\frac{1}{T+273.16})}}{1+e^{\frac{bb}{1.987}*(\frac{1}{cc}-\frac{1}{T+273.16})}}
$$

where rT is the development rate, T the temperature, p25 the development rate at 25 degrees Celsius assuming no enzyme inactivation, aa the enthalpy of activation of the reaction that is catalyzed by the enzyme, bb the change in enthalpy associated with low temperature inactivation of the enzyme, cc the the temperature at which the enzyme is 1/2 active and 1/2 low temperature inactive, dd the cange in enthalpy associated with high temperature inactivation of the enzyme, and ee the temperature at which the enzyme is 1/2 active and 1/2 high temperature inactive.

#### References

[doi:10.1016/00225193\(81\)902460](https://doi.org/10.1016/0022-5193%2881%2990246-0)

schoolfield\_81 *Schoolfield et al. equation of development rate as a function of temperature.*

#### Description

Schoolfield, R., Sharpe, P. & Magnuson, C. (1981) Non-linear regression of biological temperaturedependent rate models based on absolute reaction-rate theory. Journal of theoretical biology, 88, 719-731.

#### Usage

schoolfield\_81

<span id="page-50-0"></span>A list of eight elements describing the equation.

eq The equation (formula object).

eqAlt The equation (string).

name The name of the equation.

ref The equation reference.

refShort The equation reference shortened.

startVal The parameters found in the literature with their references.

com An optional comment about the equation use.

id An id to identify the equation.

### Details

Equation:

$$
rT = \frac{p25 * \frac{T + 273.16}{298} * e^{\frac{a}{1.987} * (\frac{1}{298} - \frac{1}{T + 273.16})}}{1 + e^{\frac{b b}{1.987} * (\frac{1}{c c} - \frac{1}{T + 273.16})} + e^{\frac{d d}{1.987} * (\frac{1}{c c} - \frac{1}{T + 273.16})}}
$$

where rT is the development rate, T the temperature, p25 the development rate at 25 degree Celsius assuming no enzyme inactivation, aa the enthalpy of activation of the reaction that is catalyzed by the enzyme, bb the change in enthalpy associated with low temperature inactivation of the enzyme, cc the temperature at which the enzyme is 1/2 active and 1/2 low temperature inactive, dd the change in enthalpy associated with high temperature inactivation of the enzyme, and ee the temperature at which the enzyme is 1/2 active and 1/2 high temperature inactive.

### References

[doi:10.1016/00225193\(81\)902460](https://doi.org/10.1016/0022-5193%2881%2990246-0)

sharpeDeMichele\_77 *Sharpe and DeMichele equation of development rate as a function of temperature.*

#### Description

Sharpe, P.J. & DeMichele, D.W. (1977) Reaction kinetics of poikilotherm development. Journal of Theoretical Biology, 64, 649-670.

#### Usage

sharpeDeMichele\_77

<span id="page-51-0"></span>A list of eight elements describing the equation.

eq The equation (formula object).

eqAlt The equation (string).

name The name of the equation.

ref The equation reference.

refShort The equation reference shortened.

startVal The parameters found in the literature with their references.

com An optional comment about the equation use.

id An id to identify the equation.

### Details

Equation:

$$
rT = \frac{(T+273.16)*e^{\frac{aa-\frac{bb}{T+273.16}}{1.987}}}{1+e^{\frac{cc-\frac{rd}{T+273.16}}{1.987}}+e^{\frac{ff-\frac{gg}{T+273.16}}{1.987}}}
$$

where rT is the development rate, T the temperature, and aa, bb, cc, dd, ff, and gg thermodynamic parameters.

### References

[doi:10.1016/00225193\(77\)90265X](https://doi.org/10.1016/0022-5193%2877%2990265-X)

shi\_11 *Shi equation of development rate as a function of temperature.*

### Description

Shi, P., Ge, F., Sun, Y., and Chen, C. (2011) A simple model for describing the effect of temperature on insect developmental rate. Journal of Asia-Pacific Entomology 14(1): 15-20.

#### Usage

shi\_11

<span id="page-52-0"></span>stinner\_74 53

### Format

A list of eight elements describing the equation.

eq The equation (formula object). eqAlt The equation (string). name The name of the equation. ref The equation reference. refShort The equation reference shortened. startVal The parameters found in the literature with their references. com An optional comment about the equation use. id An id to identify the equation.

### Details

Equation:

$$
rT = cc * (1 - e^{-k1 * (T - T1)}) * (1 - e^{k2 * (T - T2)})
$$

where rT is the development rate, T the temperature, T1 and T2 the conceptual lower and upper developmental thresholds at which development rates equal zero, and cc k1, and k2 constants.

### References

[doi:10.1016/j.aspen.2010.11.008](https://doi.org/10.1016/j.aspen.2010.11.008)

stinner\_74 *Stinner et al equation of development rate as a function of temperature.*

#### Description

Stinner, R., Gutierrez, A. & Butler, G. (1974) An algorithm for temperature-dependent growth rate simulation. The Canadian Entomologist, 106, 519-524.

#### Usage

stinner\_74

#### Format

A list of eight elements describing the equation.

eq The equation (formula object).

eqAlt The equation (string).

name The name of the equation.

ref The equation reference.

refShort The equation reference shortened.

startVal The parameters found in the literature with their references.

com An optional comment about the equation use.

id An id to identify the equation.

#### <span id="page-53-0"></span>Details

Equation:

$$
rT = \frac{C}{1 + e^{k1 + k2*T}}
$$

and

$$
rT = \frac{C}{1 + e^{k1 + k2*(2*Topt - T)}}
$$

where rT is the development rate, T the temperature, Topt the optimum temperature, k1 and k2 constants. "[...] the relationship [is] inverted when the temperature is above an optimum [...]  $T = 2$ \* Topt - T for T >= Topt." Stinner et al. 1974.

### References

[doi:10.4039/Ent1065195](https://doi.org/10.4039/Ent106519-5)

taylor\_81 *Taylor equation of development rate as a function of temperature.*

### Description

Taylor, F. (1981) Ecology and evolution of physiological time in insects. American Naturalist, 1-23.

Lamb, RJ. (1992) Developmental rate of Acyrthosiphon pisum (Homoptera: Aphididae) at low temperatures: implications for estimating rate parameters for insects. Environmental Entomology 21(1): 10-19.

#### Usage

taylor\_81

### Format

A list of eight elements describing the equation.

eq The equation (formula object).

eqAlt The equation (string).

name The name of the equation.

ref The equation reference.

refShort The equation reference shortened.

startVal The parameters found in the literature with their references.

com An optional comment about the equation use.

id An id to identify the equation.

#### <span id="page-54-0"></span>wagner\_88 55

### Details

Equation:

$$
rT = Rm * e^{-\frac{1}{2} * (\frac{T - Tm}{T_o})^2}
$$

where rT is the development rate, T the temperature, Rm the maximum development rate, Tm the optimum temperature, and To the rate at which development rate falls away from Tm.

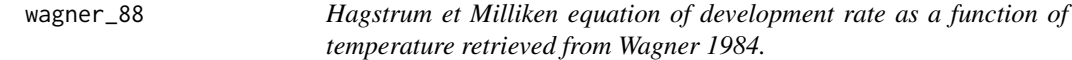

#### Description

Hagstrum, D.W., Milliken, G.A. (1988) Quantitative analysis of temperature, moisture, and diet factors affecting insect development. Annals of the Entomological Society of America 81(4): 539- 46.

Wagner, T.L., Wu, H.I., Sharpe, P.S.H., Schoolfield, R.M., Coulson, R.N. (1984) Modeling insect development rates: a literature review and application of a biophysical model. Annals of the Entomological Society of America 77(2): 208-20.

#### Usage

wagner\_88

#### Format

A list of eight elements describing the equation.

eq The equation (formula object).

eqAlt The equation (string).

name The name of the equation.

ref The equation reference.

refShort The equation reference shortened.

startVal The parameters found in the literature with their references.

com An optional comment about the equation use.

id An id to identify the equation.

#### Details

Equation:

$$
rT=\frac{1}{\frac{1+e^{\frac{c c}{1.987}*\left(\frac{1}{dd}-\frac{1}{T+273.16}\right)}}{a a*\frac{T+273.16}{298.15}*\left(\frac{bb}{298.15}-\frac{1}{T+273.16}\right)}}
$$

where rT is the development rate, T the temperature, and aa, bb, cc, and dd are thermodynamic parameters.

#### References

[doi:10.1093/aesa/77.2.208](https://doi.org/10.1093/aesa/77.2.208) [doi:10.1093/aesa/81.4.539](https://doi.org/10.1093/aesa/81.4.539)

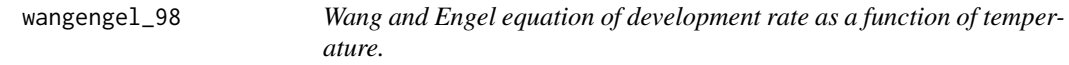

#### Description

Wang, E., and Engel, T. (1998) Simulation of phenological development of wheat crops. Agricultural systems 58(1): 1-24.

#### Usage

wangengel\_98

#### Format

A list of eight elements describing the equation.

eq The equation (formula object).

eqAlt The equation (string).

name The name of the equation.

ref The equation reference.

refShort The equation reference shortened.

startVal The parameters found in the literature with their references.

com An optional comment about the equation use.

id An id to identify the equation.

#### Details

Equation:

$$
rT = \frac{2 * (T - Tmin)^{aa} * (Topt - Tmin)^{aa} - (T - Tmin)^{2 * aa}}{(Topt - Tmin)^{2 * aa}}
$$

where rT is the development rate, T the temperature, Tmin the minimum temperature, Topt the optimum temperature, and aa a constant.

### References

[doi:10.1016/S0308521X\(98\)000286](https://doi.org/10.1016/S0308-521X%2898%2900028-6)

<span id="page-55-0"></span>

<span id="page-56-0"></span>

Wang, R., Lan, Z. and Ding, Y. (1982) Studies on mathematical models of the relationship between insect development and temperature. Acta Ecol. Sin, 2, 47-57.

#### Usage

wang\_82

### Format

A list of eight elements describing the equation.

eq The equation (formula object).

eqAlt The equation (string).

name The name of the equation.

ref The equation reference.

refShort The equation reference shortened.

startVal The parameters found in the literature with their references.

com An optional comment about the equation use.

id An id to identify the equation.

### Details

Equation:

$$
rT = \frac{K}{1 + e^{-r*(T-T0)}} * (1 - e^{-\frac{T-TL}{aa}}) * (1 - e^{-\frac{TH-T}{aa}})
$$

where rT is the development rate, T the temperature, and K, r, T0, TH, and TL constants.

### References

<http://en.cnki.com.cn>

# <span id="page-57-0"></span>Index

∗ datasets analytis\_77 , [3](#page-2-0) bayoh\_03 , [4](#page-3-0) beta\_16 , [5](#page-4-0) beta\_95 , [6](#page-5-0) bieri1\_83 , [7](#page-6-0) briere1\_99 , [8](#page-7-0) briere2\_99 , [9](#page-8-0) campbell\_74 , [10](#page-9-0) damos\_08 , [11](#page-10-0) damos\_11 , [12](#page-11-0) davidson\_44 , [13](#page-12-0) devRateEqList , [15](#page-14-0) devRateEqStartVal , [15](#page-14-0) exTropicalMoth , [33](#page-32-0) harcourtYee\_82 , [33](#page-32-0) hilbertLogan\_83 , [34](#page-33-0) janisch\_32 , [35](#page-34-0) kontodimas\_04 , [36](#page-35-0) lactin1\_95 , [37](#page-36-0) lactin2\_95 , [38](#page-37-0) lamb\_92 , [39](#page-38-0) logan10\_76 , [40](#page-39-0) logan6\_76 , [41](#page-40-0) perf2\_11 , [42](#page-41-0) poly2 , [43](#page-42-0) poly4 , [43](#page-42-0) ratkowsky\_82 , [44](#page-43-0) ratkowsky\_83 , [45](#page-44-0) regniere\_12 , [46](#page-45-0) rootsq\_82 , [47](#page-46-0) schoolfield\_81 , [50](#page-49-0) schoolfieldHigh\_81 , [48](#page-47-0) schoolfieldLow\_81 , [49](#page-48-0) sharpeDeMichele\_77 , [51](#page-50-0) shi\_11 , [52](#page-51-0) stinner\_74,[53](#page-52-0) taylor\_81 , [54](#page-53-0) wagner\_88 , [55](#page-54-0)

wang\_82, [57](#page-56-0) wangengel\_98, <mark>[56](#page-55-0)</mark> analytis\_77 , [3](#page-2-0) bayoh\_03 , [4](#page-3-0) beta\_16 , [5](#page-4-0) beta\_95 , [6](#page-5-0) bieri1\_83 , [7](#page-6-0) briere1\_99,[8](#page-7-0) briere2\_99 , [9](#page-8-0) campbell\_74, [10](#page-9-0) damos\_08 , [11](#page-10-0) damos\_11 , [12](#page-11-0) davidson\_44 , [13](#page-12-0) devRate , [14](#page-13-0) devRate-package *(*devRate *)* , [14](#page-13-0) devRateEqList , [15](#page-14-0) devRateEqStartVal , [15](#page-14-0) devRateFind , [16](#page-15-0) devRateIBM , [17](#page-16-0) devRateIBMdataBase , [18](#page-17-0) devRateIBMgen , [19](#page-18-0) devRateIBMparam , [20](#page-19-0) devRateIBMPlot , [21](#page-20-0) devRateInfo , [22](#page-21-0) devRateMap , [23](#page-22-0) devRateModel, [23](#page-22-0) devRateModelAll , [25](#page-24-0) devRatePlot , [26](#page-25-0) devRatePlotInfo , [27](#page-26-0) devRatePrint, [28](#page-27-0) devRateQlBio , [29](#page-28-0) devRateQlStat , [30](#page-29-0) dRGetMetrics , [31](#page-30-0) dRGetMetricsInfo , [32](#page-31-0)

exTropicalMoth , [33](#page-32-0)

#### INDEX 59

harcourtYee\_82, [33](#page-32-0) hilbertLogan\_83 , [34](#page-33-0) janisch\_32 , [35](#page-34-0) kontodimas\_04 , [36](#page-35-0) lactin1\_95 , [37](#page-36-0) lactin2\_95 , [38](#page-37-0) lamb\_92 , [39](#page-38-0) logan10\_76 , [40](#page-39-0) logan6\_76 , [41](#page-40-0) perf2\_11 , [42](#page-41-0) poly2 , [43](#page-42-0) poly4 , [43](#page-42-0) ratkowsky\_82 , [44](#page-43-0) ratkowsky\_83 , [45](#page-44-0) regniere\_12 , [46](#page-45-0) rootsq\_82 , [47](#page-46-0) schoolfield\_81 , [50](#page-49-0) schoolfieldHigh\_81 , [48](#page-47-0) schoolfieldLow\_81 , [49](#page-48-0) sharpeDeMichele\_77 , [51](#page-50-0) shi\_11 , [52](#page-51-0) stinner\_74 , [53](#page-52-0) taylor\_81 , [54](#page-53-0) wagner\_88, <mark>[55](#page-54-0)</mark> wang\_82, [57](#page-56-0) wangengel\_98, <mark>[56](#page-55-0)</mark>